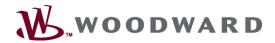

# GAP001/GAP002— GAP™, Version 2.x or Version 3.x, Software Editing Tools and Woodward Software Tools

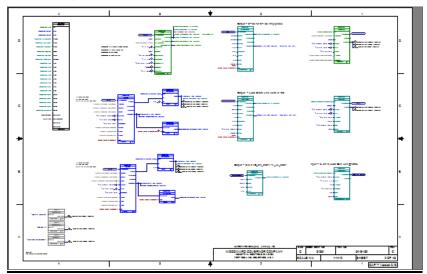

#### DESCRIPTION

This three-day session will cover basic programming of the Woodward GAP™ (Graphical Application Program) software. GAP version 2.x or version 3.x can be taught. During the course, GAP™ application programming as well as monitoring with the use of Monitor GAP utility will be accomplished.

## **CLASS OBJECTIVES**

Upon successful completion of this course, the student will be able to:

- Demonstrate an understanding of GAP™ block architecture, the ability to read and navigate GAP™ application drawings along with making changes to an existing GAP™ application.
- Demonstrate the ability to create and edit a simple GAP exercises.
- Completeness Check an application and, compile the new application.
- Understand the use of module files and preferred methods of writing and integrating GAP™ applications.
- Demonstrate the ability to make field adjustments using MonitorGAP™.
- Demonstrate the ability to use Woodward software tool, Control Assistant.

#### **CLASS OUTLINE**

## A. GAP™ SOFTWARE FUNDAMENTALS

- ➤ General GAP™ software description
- ▶ GAP™ block architecture
- How to read and navigate GAP™ application drawings

### B. **GAP™ SOFTWARE DEVELOPMENT**

- ➤ GAP™ pull-down-menu orientation
- ➤ Using GAP™ Help
- ➤ Creating a new GAP™ application

For more information or to register, contact: Email: industrialsupport@woodward.com ➤ Some do's and don'ts of GAP™ files (rate group crossover, loop breaking etc..)

## C. **GAP**™ **SOFTWARE EDITING**

- Loading and opening an existing GAP™ file
  Editing techniques

- Error/completeness check
  Creating a compiled code file

The instructor reserves the right to modify the class content to best suit the class needs.